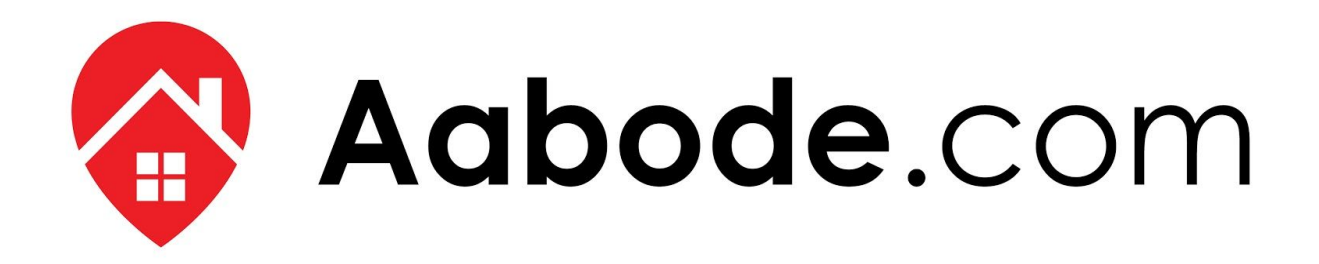

# Aabode.com API Documentation Version 2.0

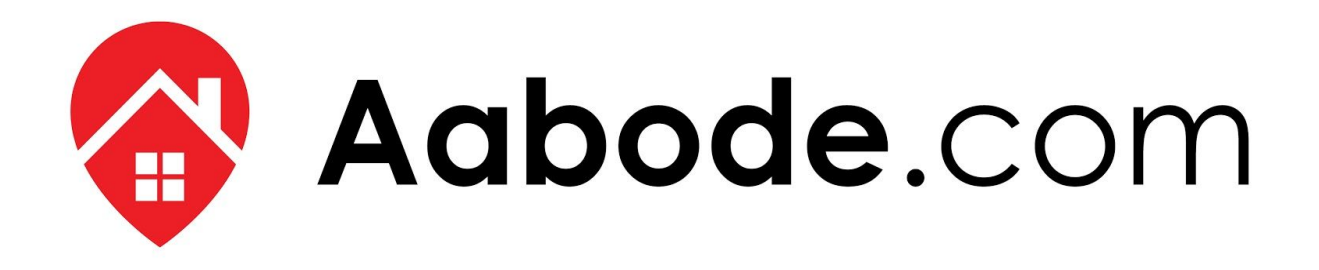

Aabode.com has recently developed an API which will allow Owners of properties to better manage rates/pricing.

An API is an Application Programming Interface, which allows two applications to communicate with one another. The purpose of Aabode's API is to allow the owners to spend less time to manage their rates/pricing.

By using an API, Owners or agents are able to update pricing and rates from a single point, making it quicker, more accurate and more productive. APIs have the capability to access certain components of a website, and therefore the delivery of information from one to the other is faster and more flexible, allowing content generated to be published automatically and is available for every connected channel.

To get connected, email us at support@aabode.com with the subject line 'API'.

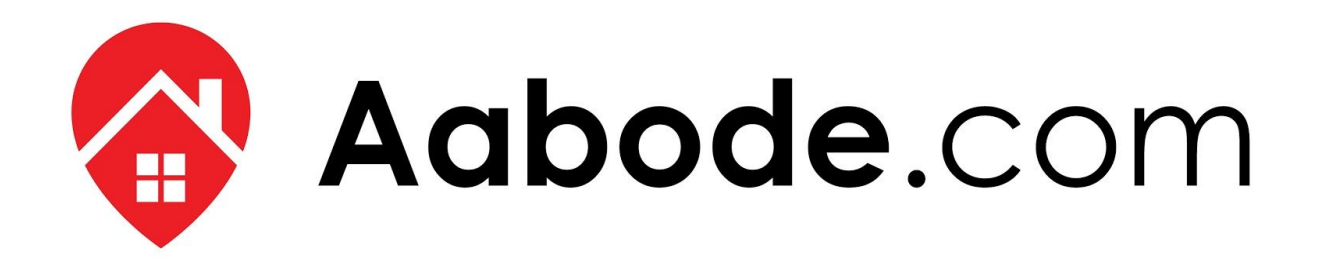

## Table of Contents

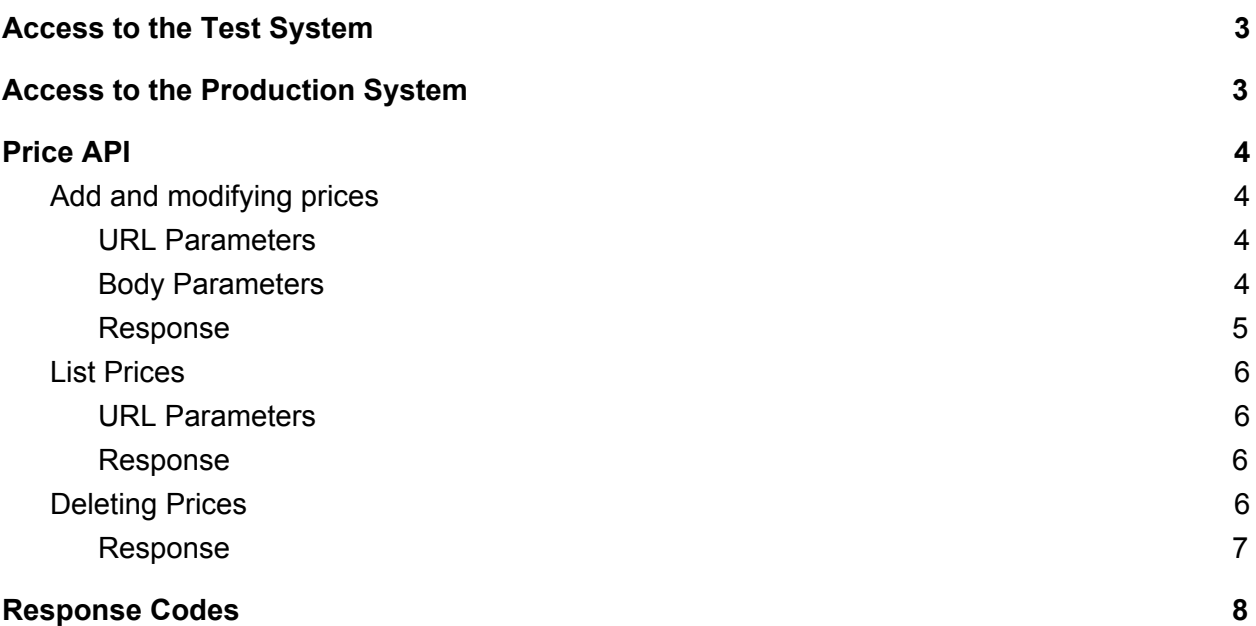

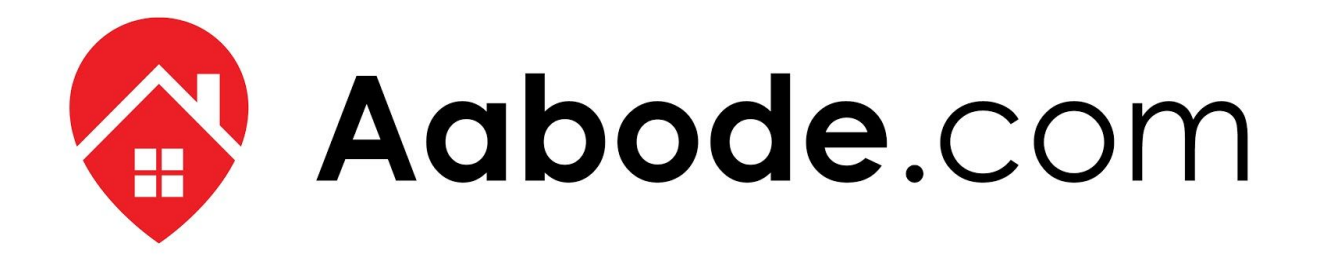

#### How to obtain Access to the Test Site

The access to the test system requires an ApiKey. This api key will be provided by aabode.com

URL: [http://beta:beta2017@beta.aabode.com](http://beta:beta2017@beta.aabode.com/) API URL: <http://beta:beta2017@beta.aabode.com/api/v2>

The authentication requires to the request to add an additional header called *ApiKey*.

## <span id="page-3-0"></span>How to obtain Access to the Production Site

The access to the production system requires an ApiKey. This api key will be provided by by aabode.com

URL: [https://aabode.com](http://beta:beta2017@beta.aabode.com/) API URL: <https://aabode.com/api/v2>

The authentication requires to the request to add an additional header called *ApiKey*.

### <span id="page-3-1"></span>Price API

### <span id="page-3-2"></span>Add and modifying prices

Aabode allows a seamless process to manage your accommodation rates and pricing.

The system manages the rates on yearly basis, and allows enough granularity to set the rates per day in the calendar.

If you add new rates for a given date range that already contains pricing, the information will be overridden. For example:

- We add a basic nightly price from 01/01/2019 to 31/12/2019 where supplier price night and supplier\_price\_weekend is 200 AUD.

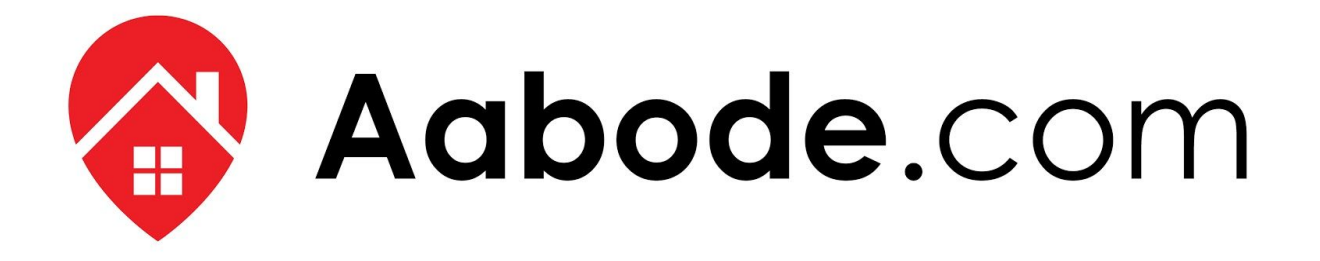

- For the month of March the accommodation has a different price. Therefore we execute a new request where from 01/03/2019 to 31/03/2019 where supplier\_price\_night and supplier\_price\_weekend is 300 AUD.
- The system will store three sets of prices:
	- From 01/01/2019 to 28/02/2019, nightly price 200
	- From 01/03/2019 to 31/03/2019, nightly price 300
	- From 01/04/2019 to 31/12/2019, nightly price 200

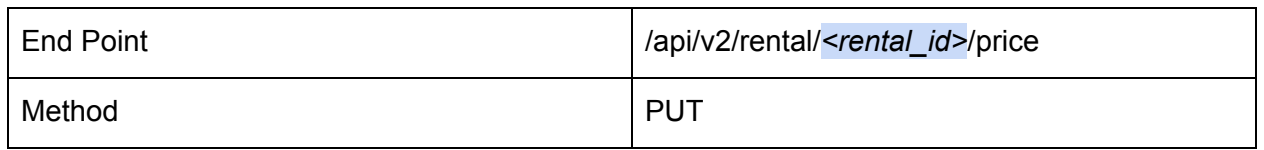

#### <span id="page-4-0"></span>URL Parameters

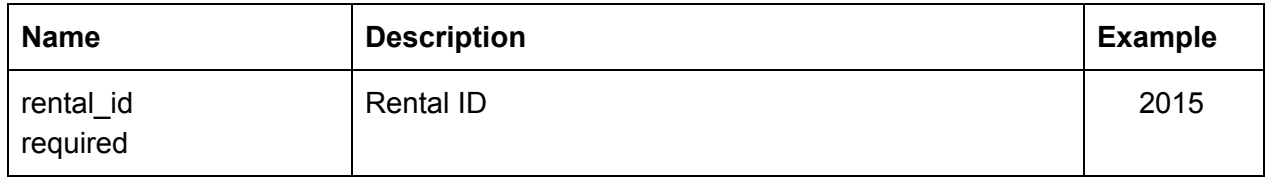

#### <span id="page-4-1"></span>Body Parameters

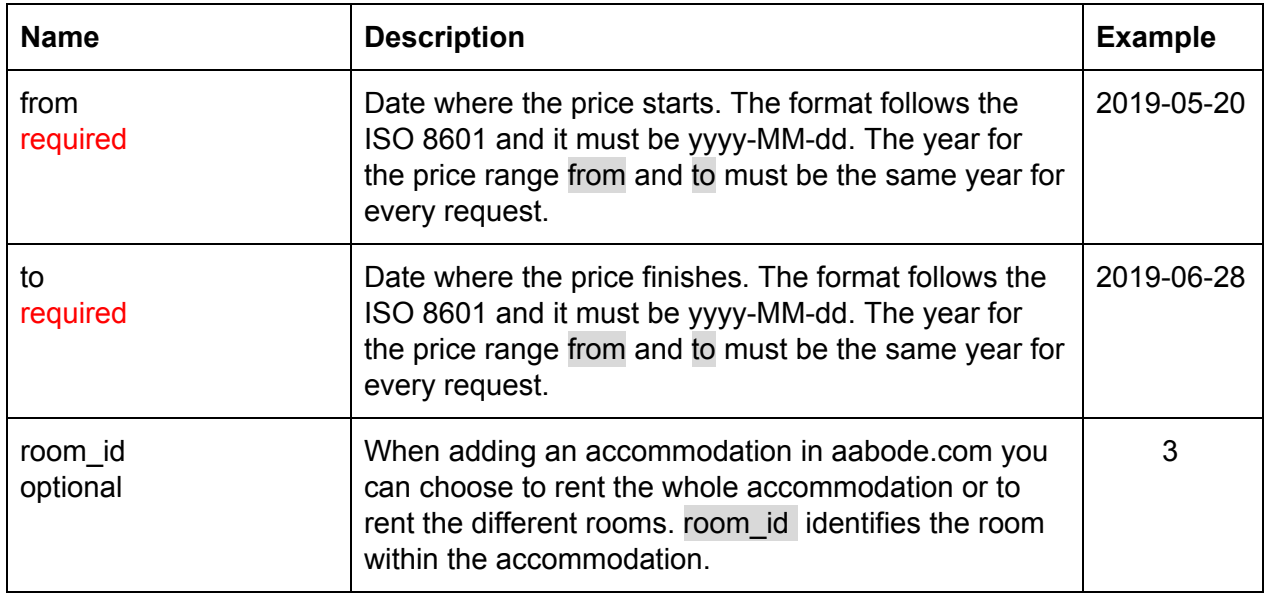

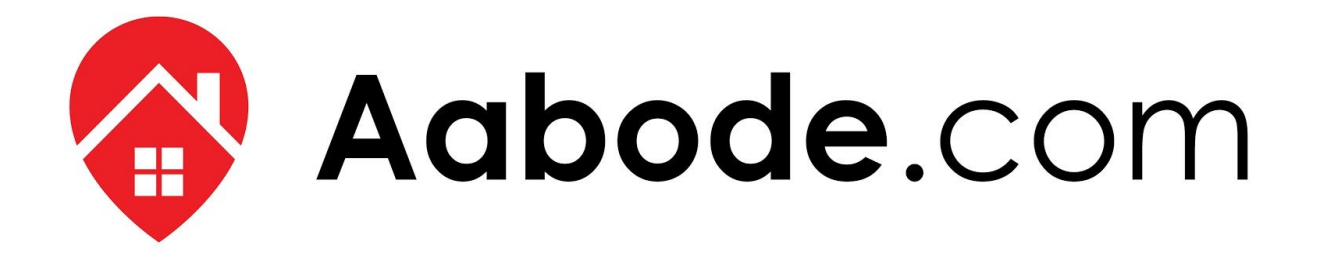

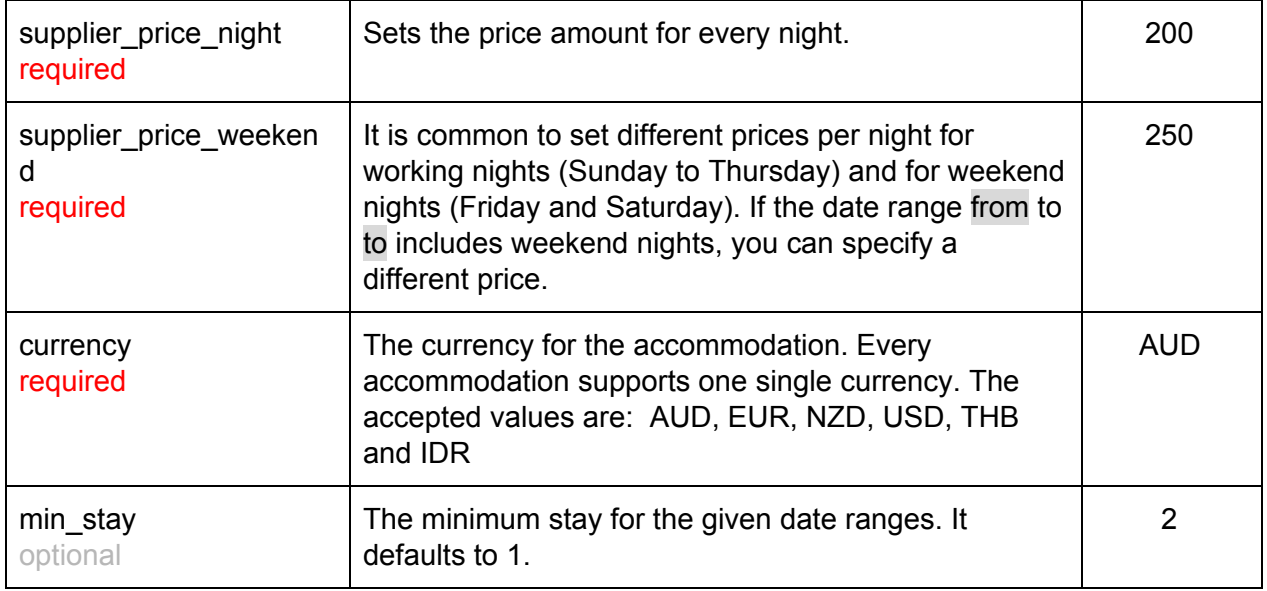

<span id="page-5-0"></span>Sample Response

```
{
  "price_id": 2,
  "room_id": null,
  "rental_id": 380,
  "supplier_price_night": 100,
  "supplier_price_weekend": 200,
  "currency": "AUD",
  "date_from": "2015-12-31",
  "date_to": "2016-01-30",
  "min_stay": 1
}
```
<span id="page-5-1"></span>List Prices

Gets a JSON list with all the prices that are currently active in the accommodation.

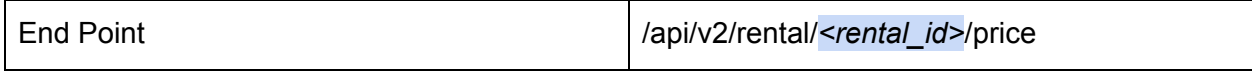

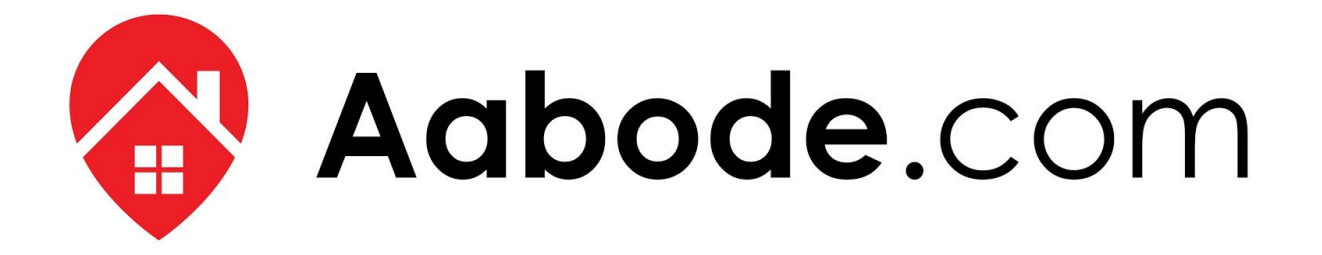

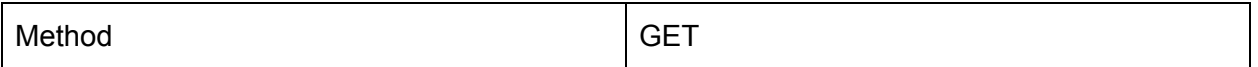

#### <span id="page-6-0"></span>URL Parameters

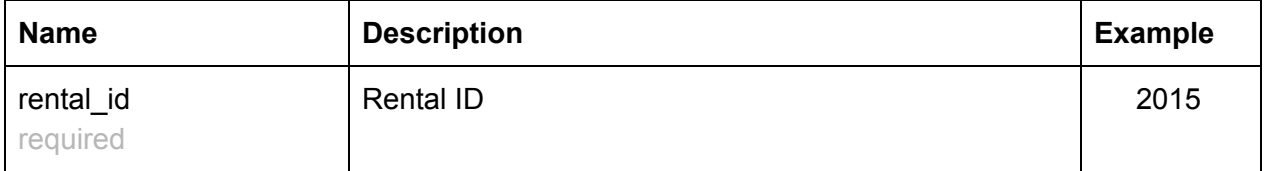

<span id="page-6-1"></span>Sample Response

```
\lceil{
    "price_id": 1,
   "room_id": null,
   "rental_id": 70,
   "supplier_price_night": 100,
   "supplier_price_weekend": 200,
   "date_from": "2015-12-31",
   "date_to": "2016-01-30",
   "min_stay": 1,
   "currency": "AUD"
 }
]
```
### <span id="page-6-2"></span>Deleting Prices

This method allows you to delete a price range by ID. If successfully deleted, it will return the object that has been removed from the system.

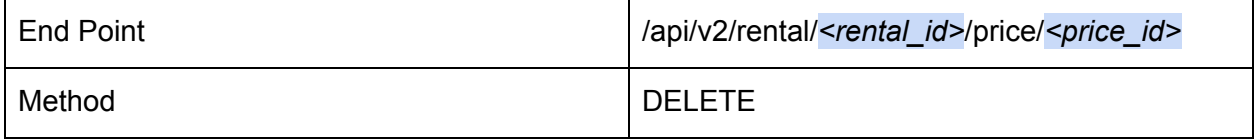

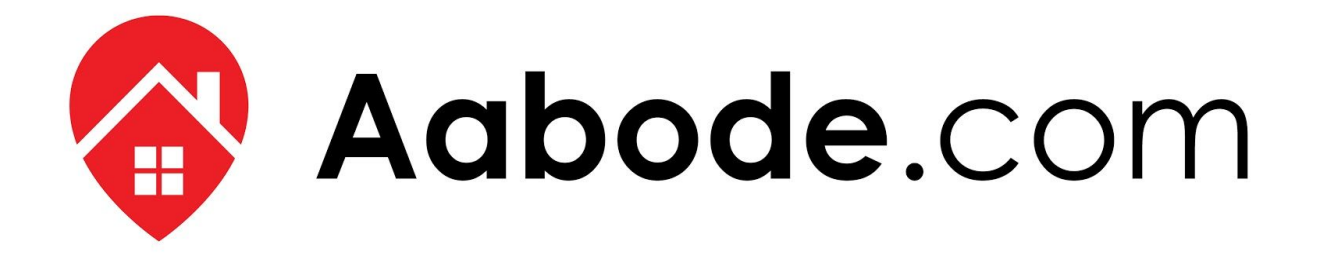

```
Sample Response
```

```
{
 "price_id": 2,
 "room_id": null,
 "rental_id": 380,
 "supplier_price_night": 100,
 "supplier_price_weekend": 200,
 "currency": "AUD",
 "date_from": "2015-12-31",
 "date_to": "2016-01-30",
 "min_stay": 1
}
```
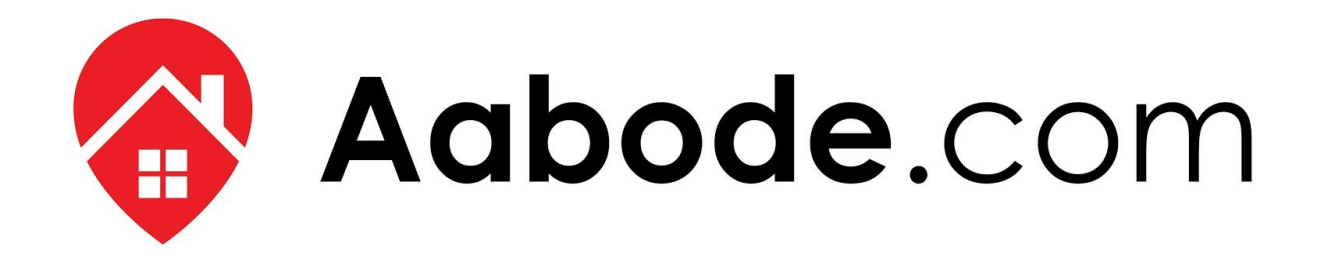

# Appendix

## <span id="page-8-0"></span>Response Codes

The following response codes can be returned by the API. If an error response code is returned, it will contain text explaining why this error has happened.

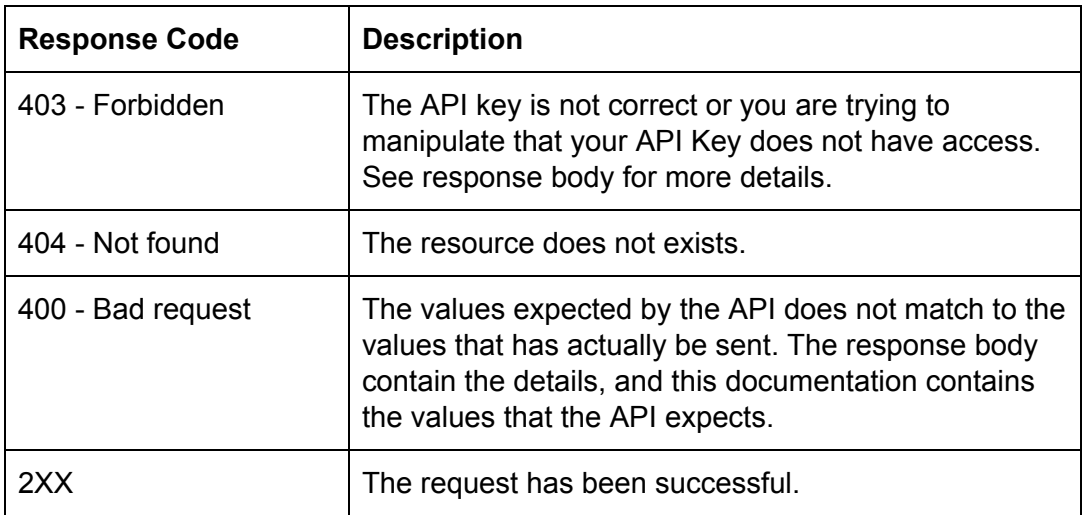